Manual For Android 4.0 4.1 [Difference](http://documents.tomsorg.com/to.php?q=Manual For Android 4.0 4.1 Difference Between) Between >[>>>CLICK](http://documents.tomsorg.com/to.php?q=Manual For Android 4.0 4.1 Difference Between) HERE<<<

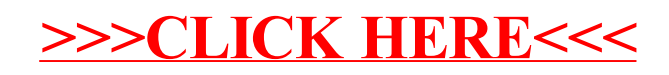